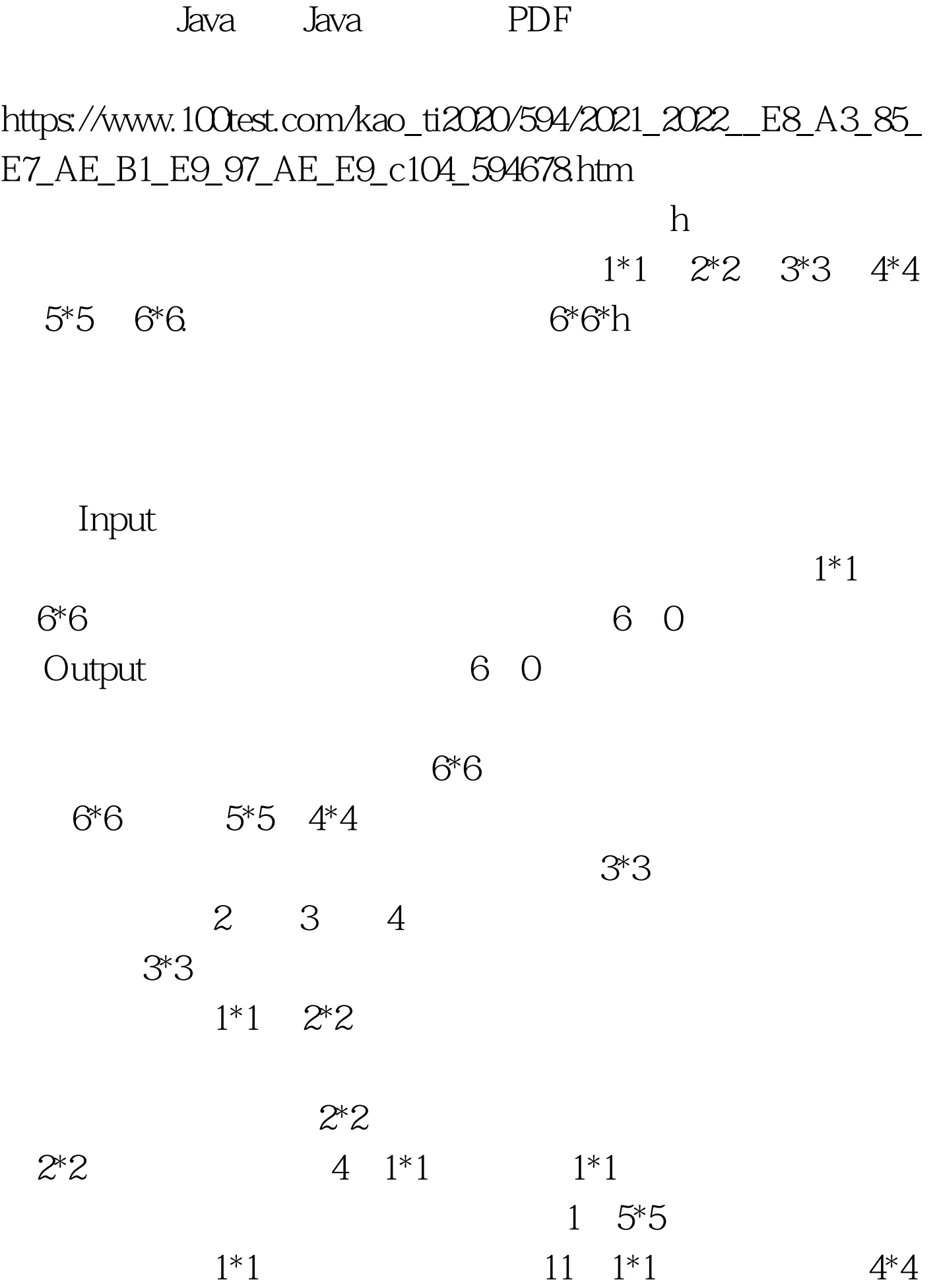

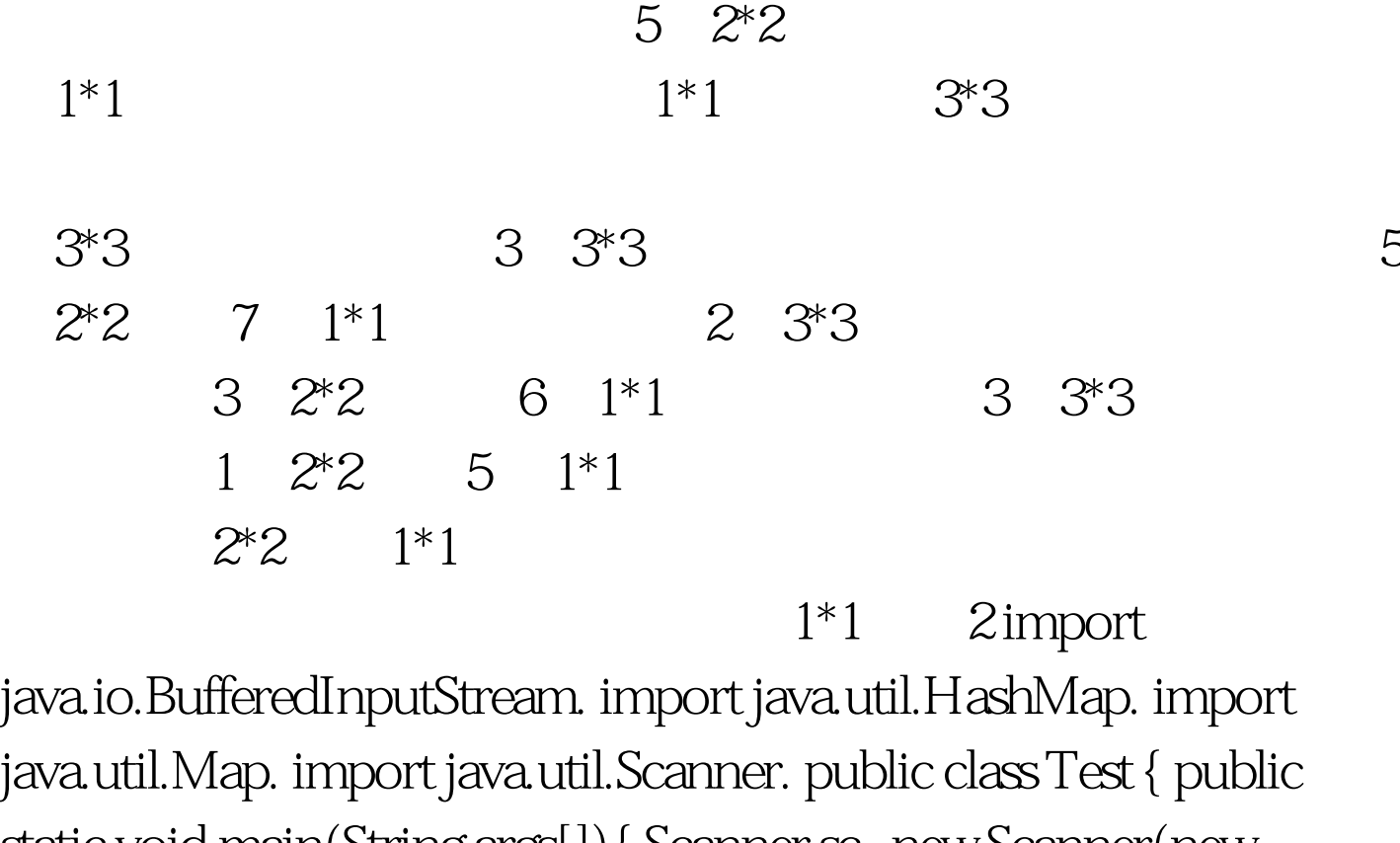

static void main(String args[]){ Scanner sc=new Scanner(new BufferedInputStream(System.in)). boolean flag=true. Map map=new HashMap(). int k=0. while(flag){ int n[]=new int[6].  $n[0] = \text{sc}.\text{nextInt}()$ .  $n[1] = \text{sc}.\text{nextInt}()$ .  $n[2] = \text{sc}.\text{nextInt}()$ .  $n[3] = sc.nextInt()$ .  $n[4] = sc.nextInt()$ .  $n[5] = sc.nextInt()$ . if(n[0]==0amp.n[1]==0amp.n[2]==0amp.n[3]==0amp.n[4]==0a mp.n $[5] == 0$  { flag=false. } else{ map.put(k, n). k . } } for(int  $i=0$ igt. $0$ { if(vs[2]%4==0){ boxNum =vs[2]/4. }else{ boxNum  $=$ vs[2]/4 1. } } int for 1 = vs[4] \* 11. int for 2 = vs[3] \* 5. if (vs[2] % 4 = 1) { for  $1 = 7$ . for  $2 = 5$ . }else if  $\sqrt{8} \approx 2\% 4 = 2$  { for  $1 = 6$  for  $2 = 3$  }else if(vs[2]%4==3){ for 1 = 5. for 2 = 1. } if(vs[0] lt. for 2){ if(vs[0] gt = 0){  $vs[0]=0.$  }else{  $vs[0]=vs[0]-4*(for2-s[1])$ . }  $vs[1]=0.$  }else{ vs[1]=vs[1]-for2. } if(!(vs[0]==0amp.vs[1]==0)){ if(vs[1]gt.(9-(vs[1]%9))\*4){ if((vs[0]-(9-(vs[1]%9))\*4)6==0){ boxNum =(vs[0]-(9-(vs[1]%9))\*4)/36. }else{ boxNum

## $=\!\!(\text{vs}[0]\text{-}\!\,(9\text{ (vs}[1]\text{\textcircled{\char'43333231}}\text{)}\text{``4)}\text{/361.}}\} \} \text{ } \text{else if} (\text{vs}[0]\text{>g\text{.}}0) \{\text{ }$  $\text{if}(v\text{s}[0]6=0) \{ \text{boxNum}=\text{vs}[0]/36. \} \text{else} \{ \text{boxNum}=\text{vs}[0]/36.1. \} \}$  $System.out.println(boxNum).$   $\}$  }  $\}$

java 100Test

www.100test.com